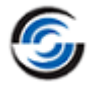

# **Resolved CPRs**

#### **CAMWorks 2022 SP3**

\* Please refer to '**What's New**' PDF document for details regarding enhancements in CAMWorks 2022.

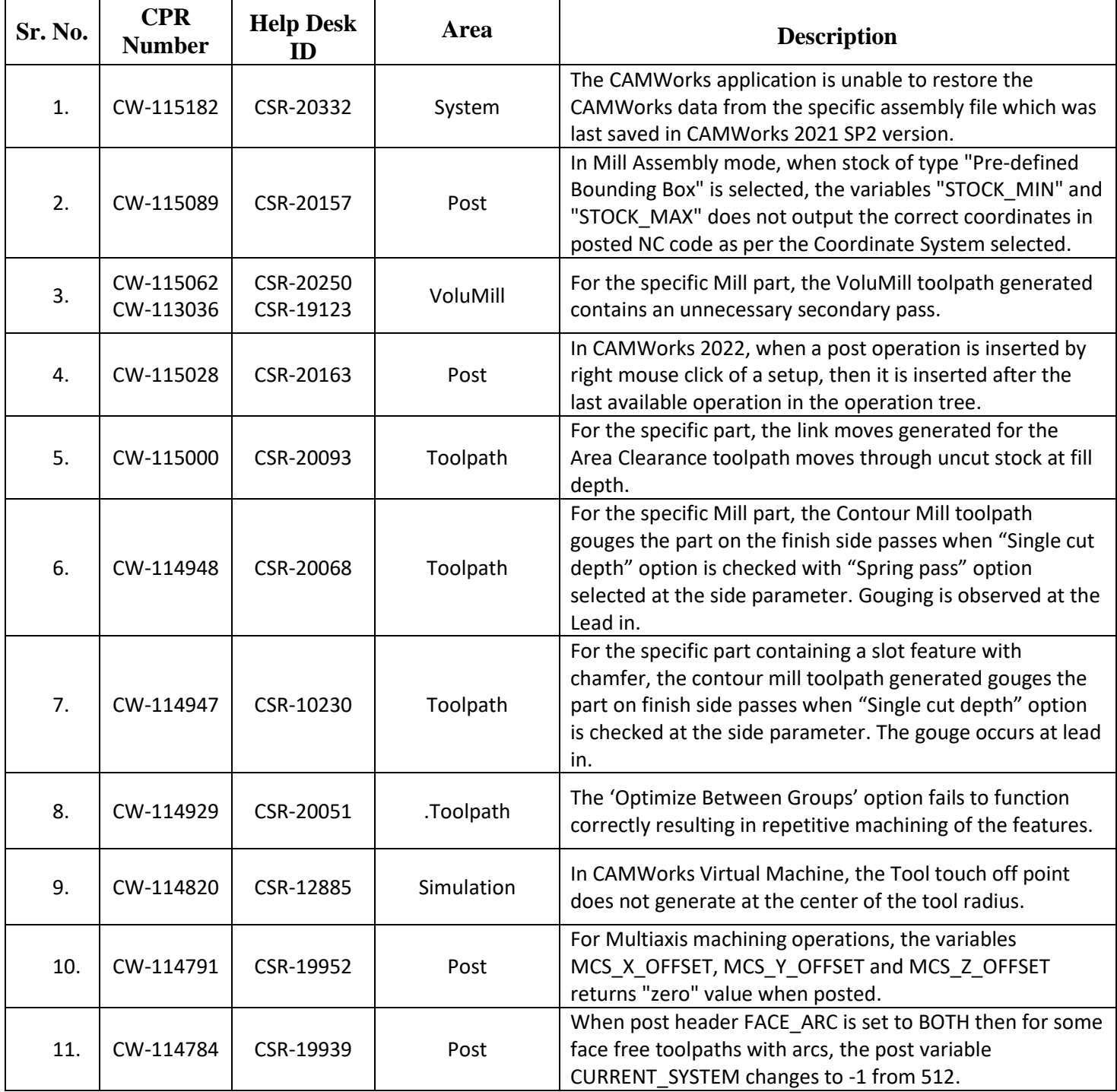

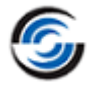

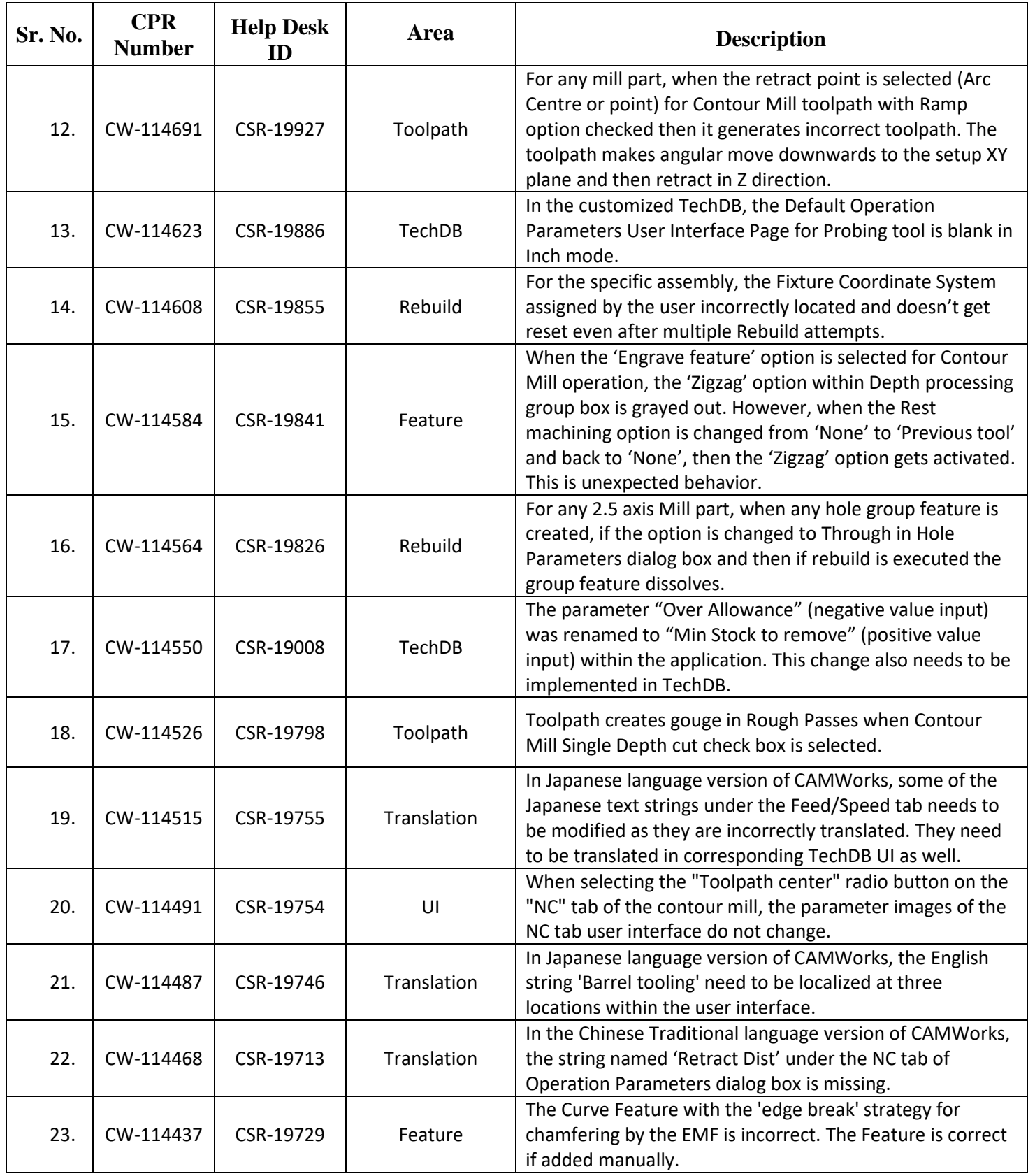

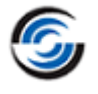

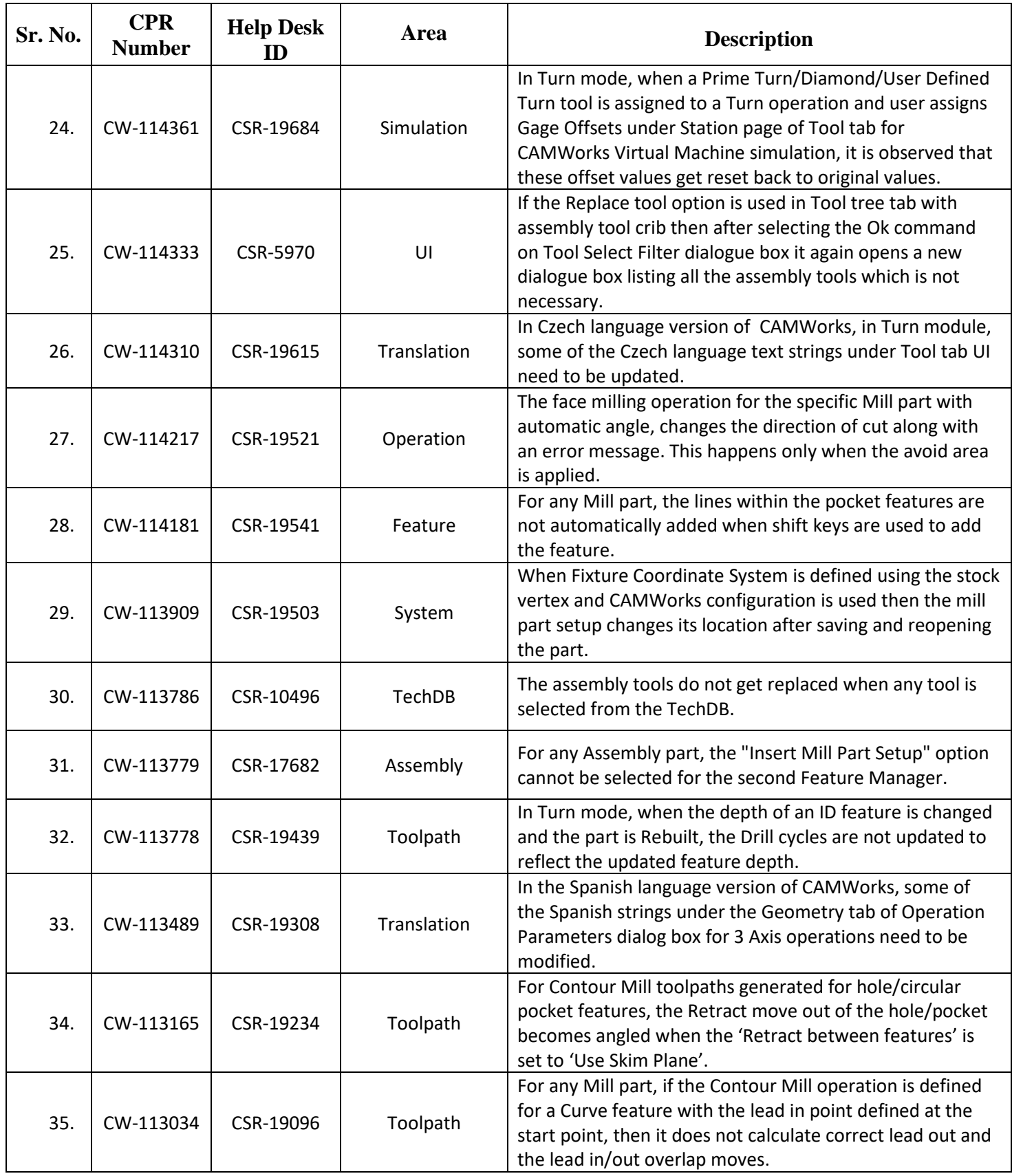

![](_page_3_Picture_1.jpeg)

![](_page_3_Picture_305.jpeg)

![](_page_4_Picture_1.jpeg)

![](_page_4_Picture_315.jpeg)

![](_page_5_Picture_1.jpeg)

![](_page_5_Picture_262.jpeg)

![](_page_6_Picture_1.jpeg)

 $\overline{\phantom{0}}$ 

## **CAMWorks 2022 SP2**

\* Please refer to '**What's New**' PDF document for details regarding enhancements in CAMWorks 2022.

![](_page_6_Picture_278.jpeg)

![](_page_7_Picture_1.jpeg)

![](_page_7_Picture_303.jpeg)

![](_page_8_Picture_1.jpeg)

![](_page_8_Picture_278.jpeg)

![](_page_9_Picture_1.jpeg)

![](_page_9_Picture_264.jpeg)

![](_page_10_Picture_1.jpeg)

![](_page_10_Picture_273.jpeg)

![](_page_11_Picture_1.jpeg)

![](_page_11_Picture_266.jpeg)

![](_page_12_Picture_1.jpeg)

### **CAMWorks 2022 SP1**

\* Please refer to '**What's New**' PDF document for details regarding enhancements in CAMWorks 2022.

![](_page_12_Picture_273.jpeg)

![](_page_13_Picture_1.jpeg)

![](_page_13_Picture_292.jpeg)

![](_page_14_Picture_1.jpeg)

![](_page_14_Picture_288.jpeg)

![](_page_15_Picture_1.jpeg)

![](_page_15_Picture_283.jpeg)

![](_page_16_Picture_1.jpeg)

![](_page_16_Picture_298.jpeg)

![](_page_17_Picture_1.jpeg)

![](_page_17_Picture_252.jpeg)

![](_page_18_Picture_1.jpeg)

![](_page_18_Picture_274.jpeg)

![](_page_19_Picture_1.jpeg)

![](_page_19_Picture_271.jpeg)

![](_page_20_Picture_1.jpeg)

### **CAMWorks 2022 SP0**

\* Please refer to '**What's New**' PDF document for details regarding enhancements in CAMWorks 2022.

![](_page_20_Picture_275.jpeg)

![](_page_21_Picture_1.jpeg)

![](_page_21_Picture_303.jpeg)

![](_page_22_Picture_1.jpeg)

![](_page_22_Picture_298.jpeg)

![](_page_23_Picture_1.jpeg)

![](_page_23_Picture_303.jpeg)

![](_page_24_Picture_1.jpeg)

![](_page_24_Picture_298.jpeg)

![](_page_25_Picture_1.jpeg)

![](_page_25_Picture_287.jpeg)

![](_page_26_Picture_1.jpeg)

![](_page_26_Picture_309.jpeg)

![](_page_27_Picture_1.jpeg)

![](_page_27_Picture_271.jpeg)